# Photoshop 2021 (Version 22.4.2) Key Generator Free Download X64 [2022-Latest]

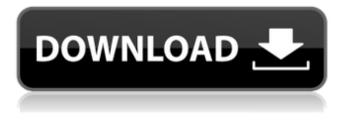

### Photoshop 2021 (Version 22.4.2) Crack Download For PC

New Photoshop features introduced in the 2017 major release have been a welcome to the creative tool. This includes Content Aware Fill, which uses smart algorithms to simplify layers to preserve the original content, Content-Aware Move, which resizes and moves objects based on their original location using image-editing techniques, and Smart Paths, which replaces manually selected paths with the tools.Q: Where can I find some good xorg.conf examples? I'm installing a geforce 7900 GTX (on ubuntu 12.04) and have it running much faster than it did on windows. When I type nvidia-settings I get an error, that I have to run as root (if run as normal user I get only the x error, but to get the actual error on console I need to be root). After reading some posts on the net I managed to get a the xorg.conf file sudo gedit /etc/X11/xorg.conf This is the content of the file: Section "ServerLayout" Identifier "layout" Screen 0 "Screen0" 0 0 Screen 1 "Screen1" RightOf "Screen0" Screen 2 "Screen2" RightOf "Screen1" Screen 3 "Screen3" RightOf "Screen2" Screen 4 "Screen4" RightOf "Screen3" EndSection Section "Files" ModulePath "/usr/lib/xorg/modules" ModulePath "/usr/local/lib/xorg/modules" EndSection Section "Module" EndSection "GeForce GTX 790

#### Photoshop 2021 (Version 22.4.2) Registration Code [Updated] 2022

The free Creative Cloud version contains some features not in the Elements version, but many of the features in the Elements version are also available in the free Elements version. Libraries and Windows Creating new libraries with Photoshop or Photoshop Elements You can quickly create a new Photoshop or Photoshop Elements project by dragging your photos or files into the new Library window, which is available by default in most versions of Photoshop or Photoshop Elements. It is also available in Photoshop CC on a Mac by default. Note that you can only have up to 1000 images in a library. Note that if you create a new project with the File > New command, the Library window will not appear automatically. Hiding elements in Photoshop You can also click and drag elements, so you can hide them from your screen. This is especially handy for hiding the canvas when you have a lot of layers hidden in a folder. Adobe After Effects — Important information: You can use this method to create Smart Objects without replacing an existing Smart Object. The Smart Objects. This makes it super easy to move and resize objects. Smart Objects work in After Effects, but elements that are created with Actions are visible in Photoshop and Elements. If you import an image with an Action, Photoshop will import a new layer with the image, the last action applied will be applied, and all layers that were created with actions will be hidden. You can find the Actions here — \_\*Note: You will need a free membership to get some of the Actions\_Colors, Painting mode and Layer Opacity It is very convenient to use colors

from Photoshop Elements in Photoshop. You can create colors with the Colors panel or with the Edit > Fill or Stroke button and

Stroke dialog. You can also import colors from layers, make strokes with colors or specify a color for paint tools. You can also easily change a color in the layer and see the difference in Paint, Bucket, Gradient or Line tool. Painting mode helps you turn one layer into another layer with the same or a different color, shape or object. You can see the difference between painting with various modes in the Layers panel in the image below. You can learn how to paint with various modes in this tutorial. The Layer Opacity a681f4349e

## Photoshop 2021 (Version 22.4.2) Crack+ License Keygen [Latest] 2022

Q: How do I configure a binded wildcard map? I'm setting up a client-server configuration where a client gets information using HTTP POST requests. The server will forward these request to a particular URL. Unfortunately, in my current config I have to specify the URL as a fixed URL (e.g. in my application's configuration file. As you might expect, this isn't very nice and I would prefer that in this case, the client doesn't have to specify the URL. I tried to add another map entry in the server configuration, a wildcard map, but for some reason, the data is not being forwarded to the proper place. What am I doing wrong? A: Add the wildcard server to the map instead: map \* /myproj/live See Crude oil prices tumbled on Monday as Saudi Arabia appeared increasingly likely to step up production from its allotted share. The benchmark price of light, sweet crude for June delivery dropped \$1.42 to \$69.03 a barrel in electronic trading on the New York Mercantile Exchange. Earlier, it was down \$1.44 at \$69.08 per barrel. A poor start to the U.S. oil rig count, combined with lacklustre global demand, has pressured the price of oil. Among the factors weighing on the market, Saudi Arabia, a major producer, said on Sunday it could pump more oil in July than in June if needed, but did not say how much. Brent and U.S. light, sweet crude also settled in the low \$60s on Monday.Wildcat - Pottery Wildcat - Pottery Turtle - Exploitation Centre at Chawton Opened in 2014 this centre brings together a variety of living animals which are all chosen for their quality as breeders. Some remain for the enjoyment of visitors, others are chosen because they are related to the illness of human disease. The aim is for visitors to see the creatures in a natural setting rather than through the window of a laboratory. We work closely with the National Trust and bring large numbers of visitors to Chawton House each year. Historically when a

### What's New in the?

Welcome to the Primavera, Detroit. The neighborhood is well kept and vibrant. It is friendly, inviting, urban and funky. The faces of the neighbors greet you as you walk down the streets. The best part is all the people here who are willing to give suggestions on what they like and don't like about the neighborhood. The school system here has a very good reputation. Since the school board is very community oriented, they are responsive to the needs of the community. Many of the schools send emails to parents to keep them informed about events, fund-raising and other programs. The neighborhood here is very close to cultural institutions such as the Institute for the Arts and Theatre, Wayne State University, Ferris State University, and more. A lot of artists and musicians have chosen Detroit as their location. Prices are very reasonable and the people are mostly middle class. The neighborhood is walking distance from many different types of restaurants. The Michigan State Fair is in nearby Eastpointe and the New Center area is a short 15-20 minute drive. This is one of my favorite neighborhoods in Detroit. I've lived here for 7 years, and all of my children have attended Detroit Public School #70. It is a very diverse neighborhood and is stable. There are a lot of parents here and you can always find help, free or not, to assist you and your family with problems. The owner of the house directly across from our house used to have a Girl Scout cookie table outside her house. The lady would come out and hand out cookies and she had them on there every week. Some of the best neighborhoods for jobs in Detroit are in the almost New Center, Frenchtown/Cadieux/Moore and the northern part of Southwest Detroit. Some of the best restaurants, bars and everything else that can be found in Detroit is in the neighborhood. There is some great shopping and a mix of ethnic groups in the neighborhood, although the majority are blacks or whites. The area where I live is diverse. We have young, old, black, white, Mexican, Asian and other ethnic groups. The only negatives of the area are the population of stray dogs and the narrow streets. If you drive through, you'll see a dog right in the middle of the street. The owners don't seem to care that it is out in the middle of a street and may not even know it. Lots of young people are moving into this neighborhood,

# System Requirements For Photoshop 2021 (Version 22.4.2):

OS: Microsoft Windows XP, Windows 2000, or Windows 98 CPU: Intel Pentium II, Celeron, or Athlon 64/66 processor Memory: 128 MB RAM minimum; 256 MB recommended Hard Disk: Minimum of 64 MB available free disk space Video: NVidia GeForce 8800GT or ATI Radeon X1900 or better DirectX: DirectX 9.0c or better Networking: Broadband internet connection Sound Card: Microsoft DirectX compatible sound card Other: Microsoft Word and Excel Running Copy of

Related links:

https://vincyaviation.com/photoshop-2022-keygen-crack-serial-key-latest-2022/

https://mandarinrecruitment.com/system/files/webform/adobe-photoshop-2022\_10.pdf

https://vitinhlevan.com/wp-content/uploads/2022/07/annasal.pdf

https://www.weactgreen.com/upload/files/2022/06/m3GVIkX3tjHKODKLRwfJ\_30\_c3060b8b7b79e9c51fdfe2dd3f0fd181\_fil e.pdf

https://ictlife.vn/upload/files/2022/07/TRN5tGPNu3aGaBBQDv6U\_01\_c3060b8b7b79e9c51fdfe2dd3f0fd181\_file.pdf

https://www.informaticatermoli.it/wp-content/uploads/2022/06/Photoshop\_CC\_2015\_version\_18.pdf

http://spotters.club/photoshop-cc-2018-crack-exe-file-updated-2022/

https://rushipeetham.com/wp-content/uploads/Photoshop\_2022\_Version\_230.pdf

https://theamazingescape.com/adobe-photoshop-cc-2019-hacked-x64/

https://lechemin-raccu.com/wp-content/uploads/2022/06/mignvoly.pdf

https://diontalent.nl/2022/06/30/adobe-photoshop-cc-2018-version-19-crack-keygen-with-serial-number-latest-2022/

https://www.reperiohumancapital.com/system/files/webform/Adobe-Photoshop-CC\_3.pdf

https://arcmaxarchitect.com/sites/default/files/webform/janbai577.pdf

https://mandarinrecruitment.com/system/files/webform/photoshop-2021-version-2243\_21.pdf

http://www.landtitle.info/photoshop-cc-2018-version-19-license-key-download-mac-win/

https://bodhibliss.org/photoshop-2021-keygen-product-key-win-mac/

http://insenergias.org/?p=19135

https://www.wcdefa.org/advert/adobe-photoshop-cc-2018-keygen-only-x64/

https://nilepharmafood.com/wp-content/uploads/2022/06/vyncser.pdf

https://www.careerfirst.lk/sites/default/files/webform/cv/Photoshop-2022-Version-231\_23.pdf